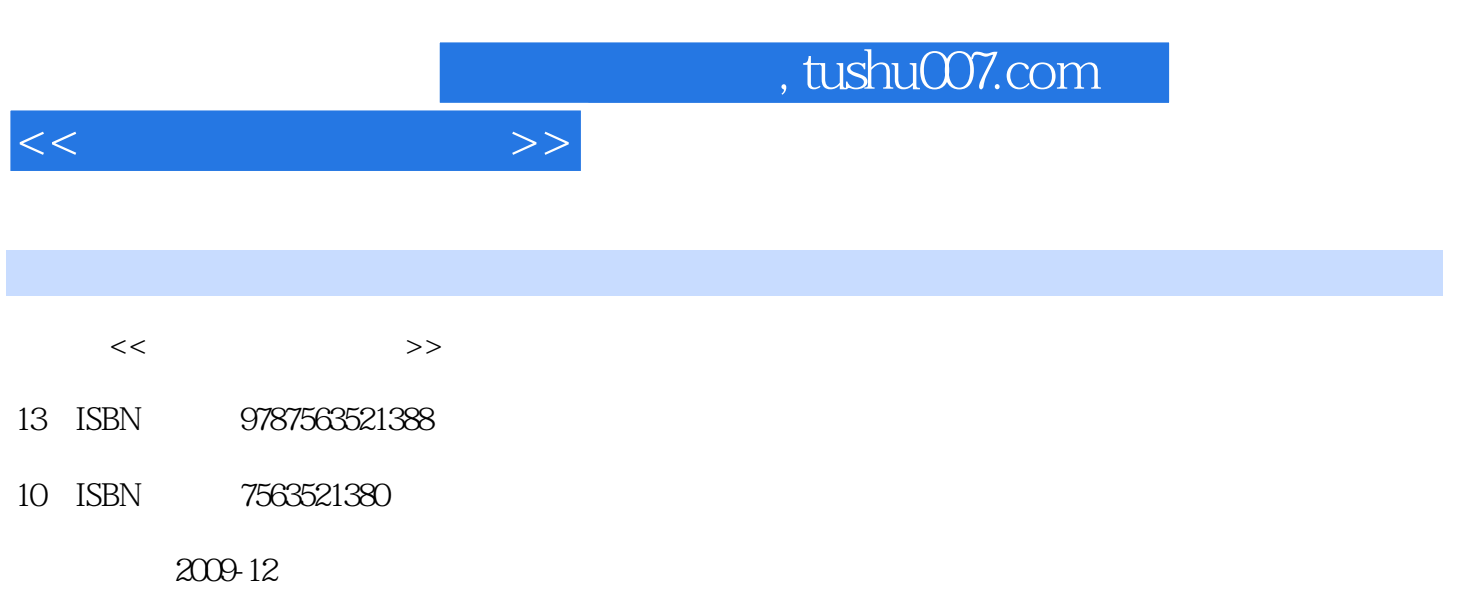

页数:283

PDF

更多资源请访问:http://www.tushu007.com

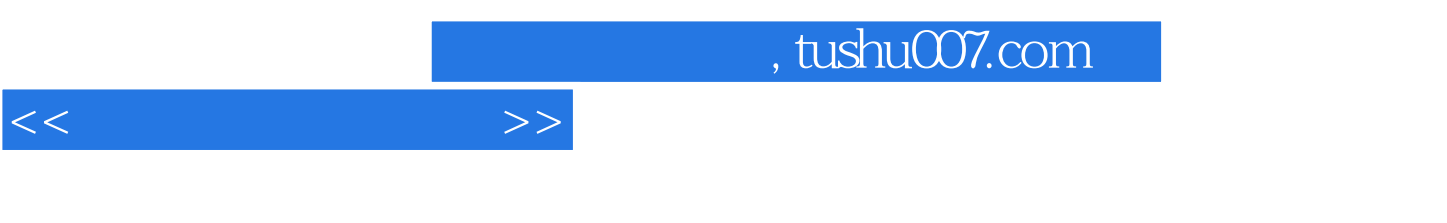

## Dreamweaver CS3 Adobe

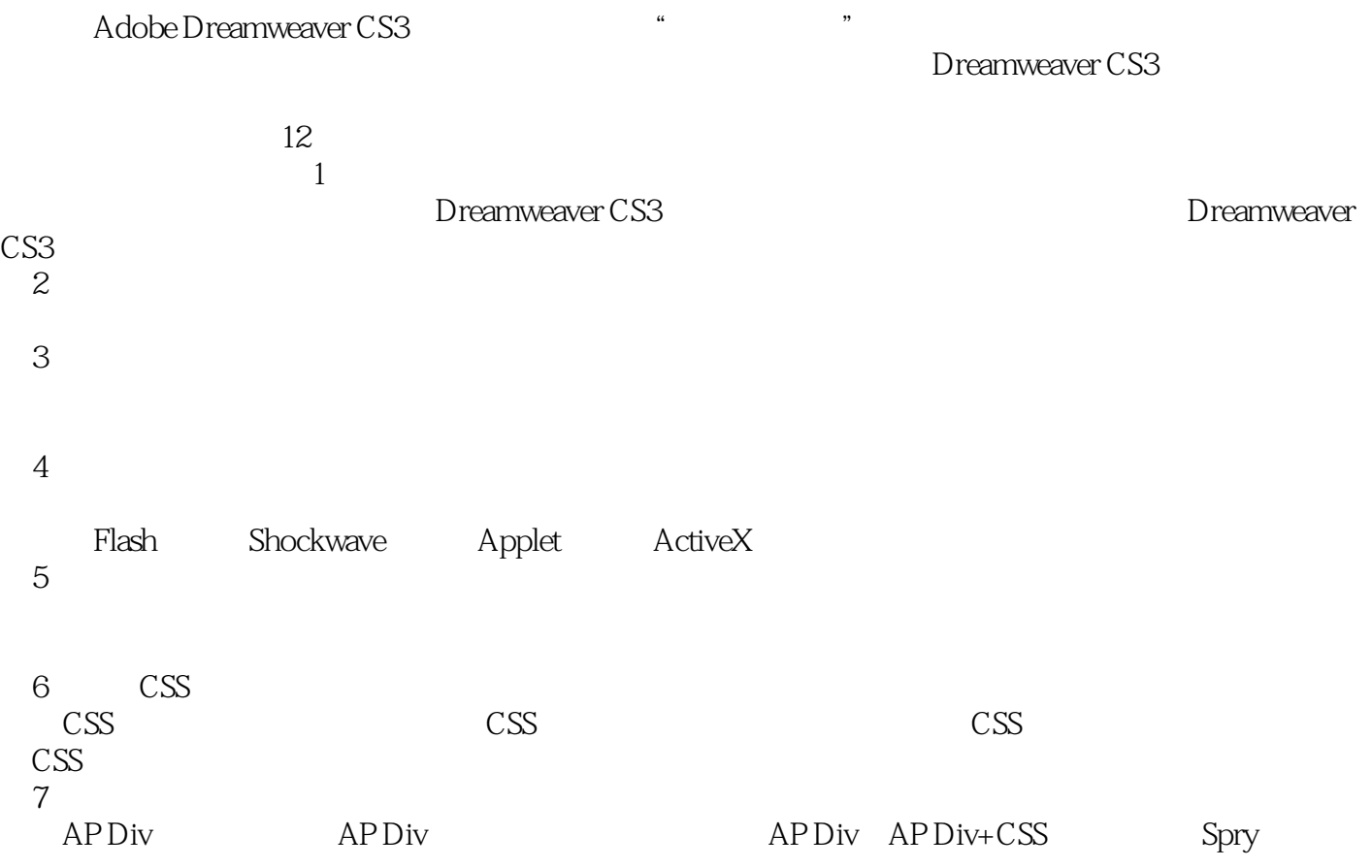

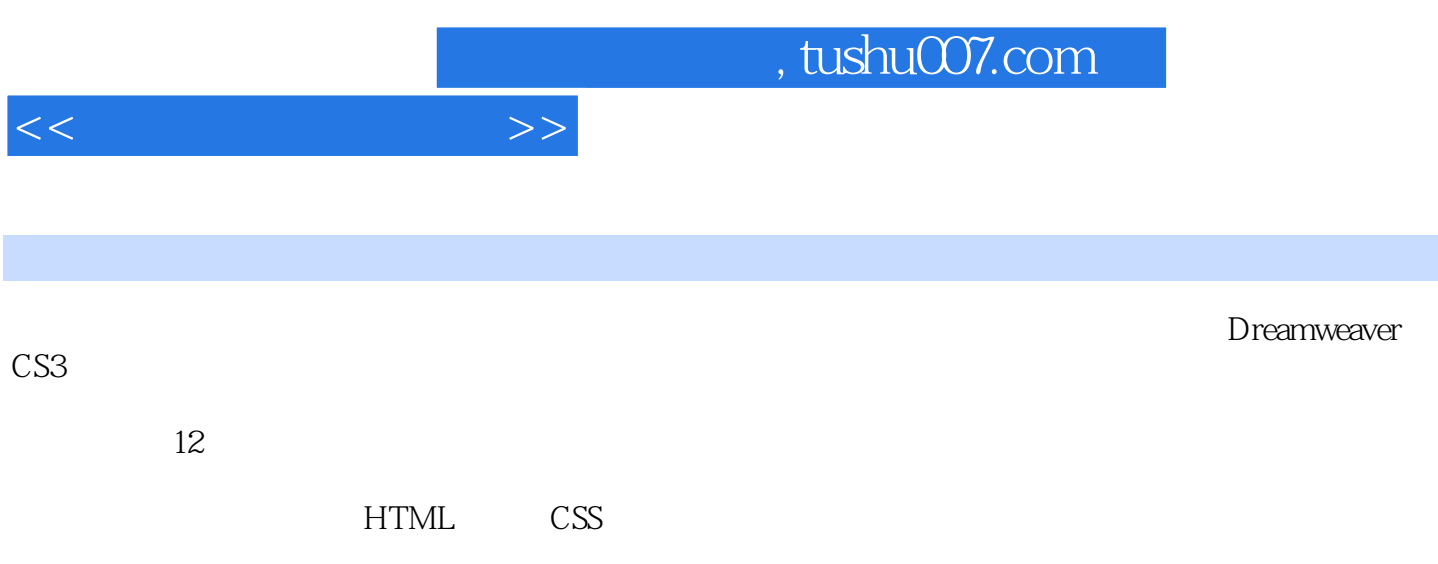

 $\kappa$  and  $\kappa$ 

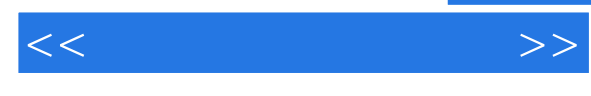

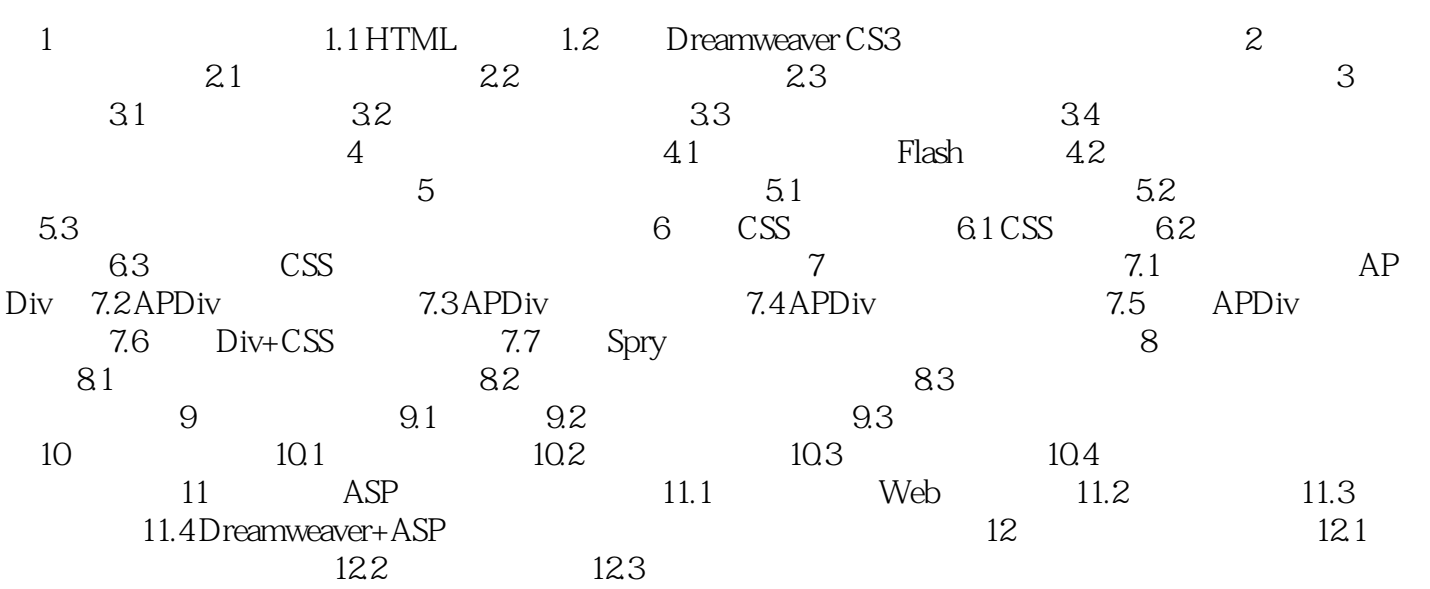

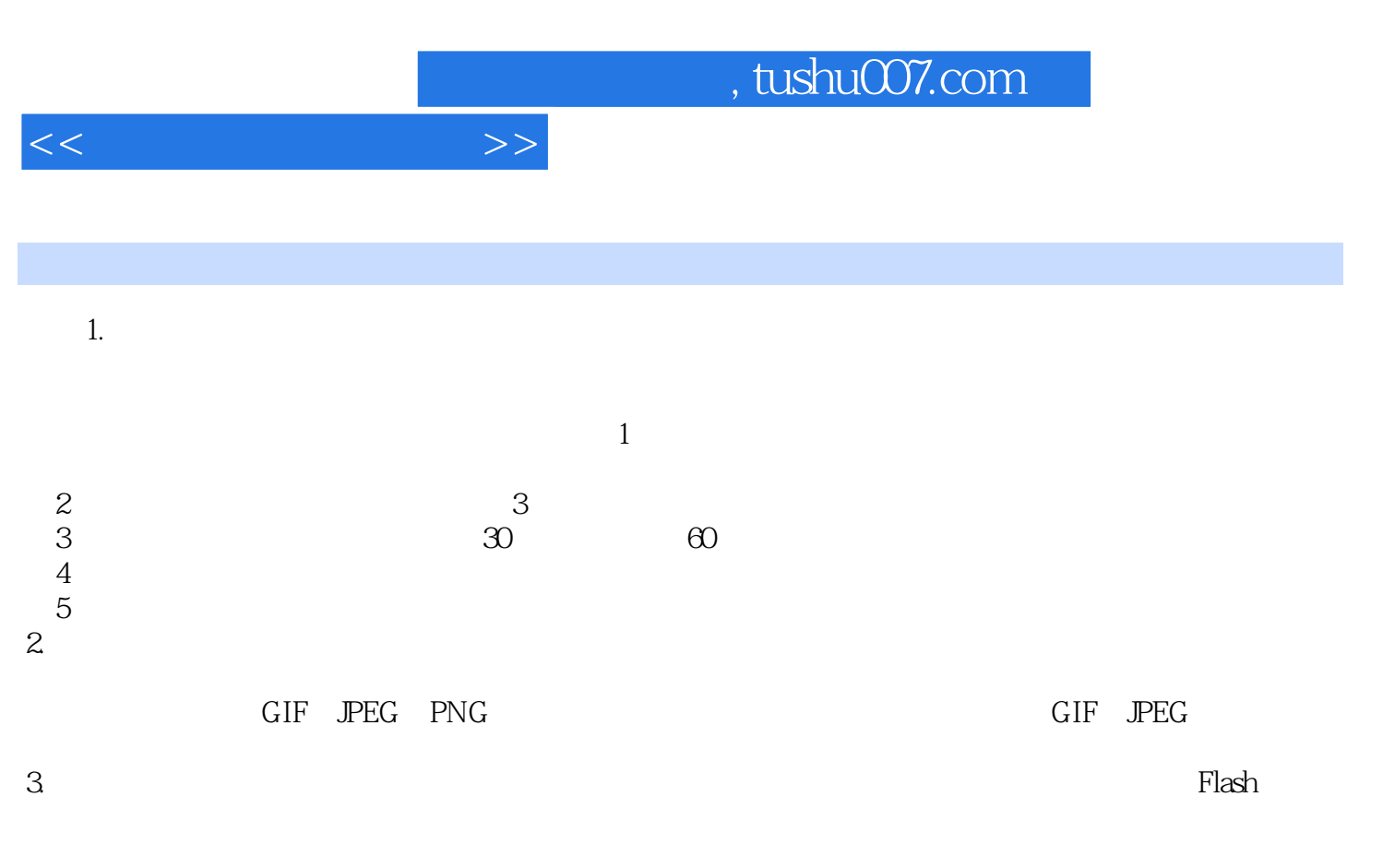

 $4.$ 

 $4$ 

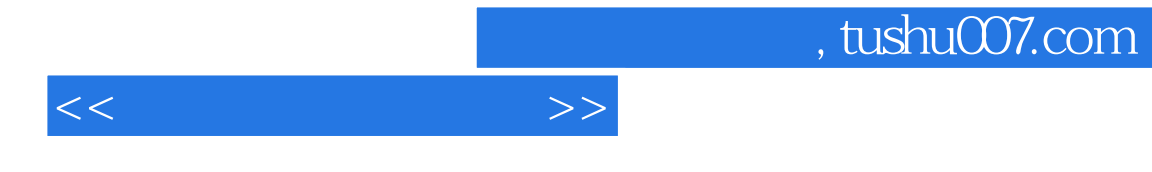

 $21$ 

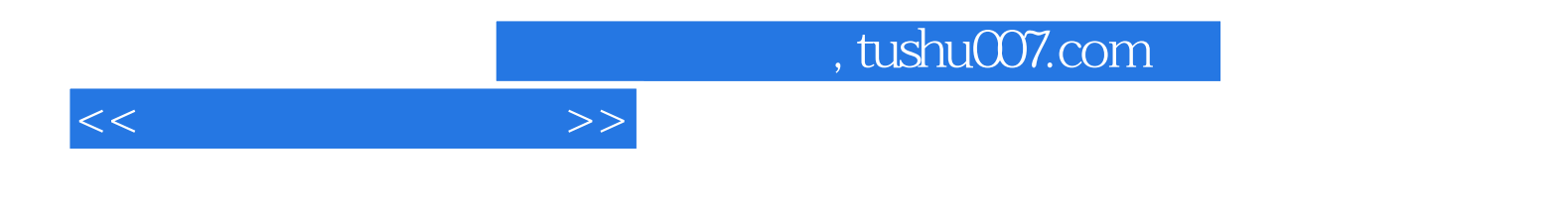

本站所提供下载的PDF图书仅提供预览和简介,请支持正版图书。

更多资源请访问:http://www.tushu007.com